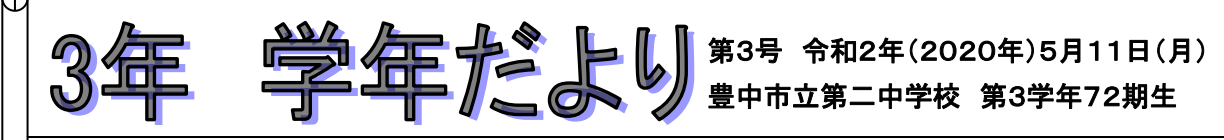

今日から段階的に登校日を設けて、新学期の準備をしていくことになりました。まだまだ新 型コロナウィルスの影響から社会全体が復帰したわけではありませんが、みんなは3年生と しての心構え(学校生活、進路、クラブの引退、卒業に向けてなど)をしていきましょう。

## 【前回配布した課題について】

教科書とともに配布された課題はすべて5/18(月)の登校日に提出です。しっかり仕上げ て持ってきましょう。

# 【追加の課題について】

## 5/11(月)配布

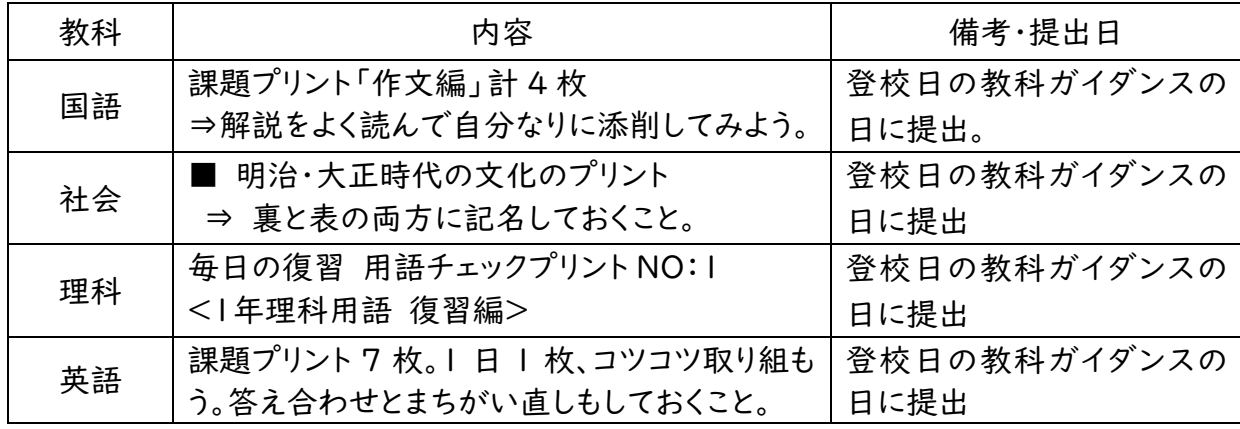

### 5/18(月)配布予定

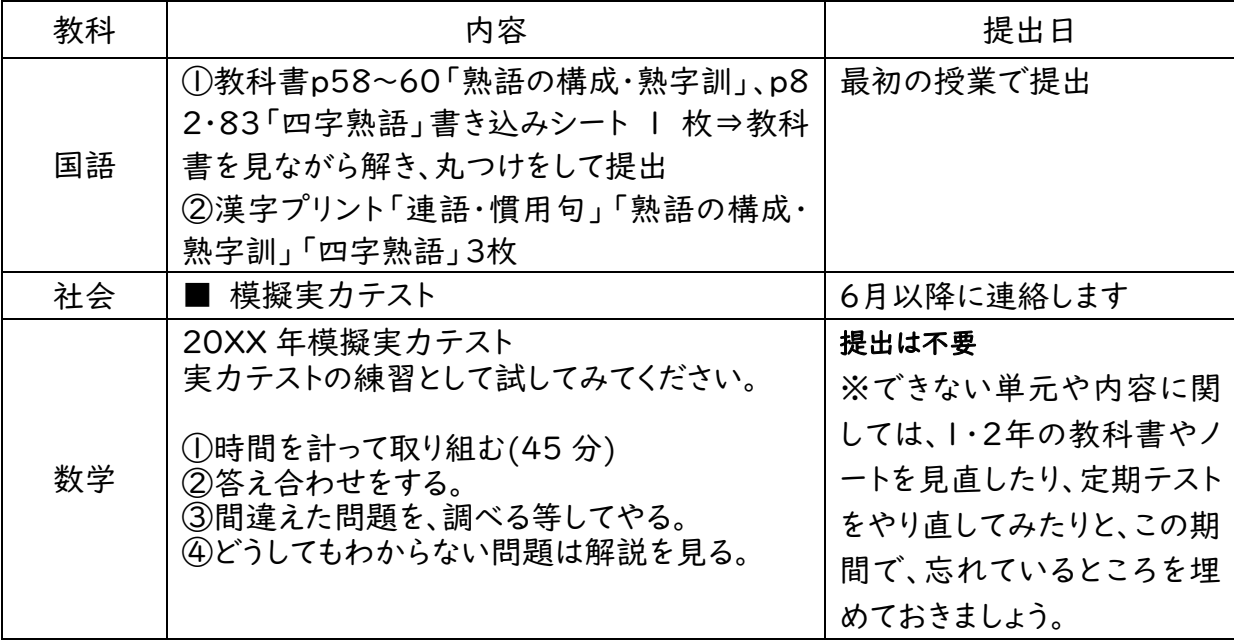

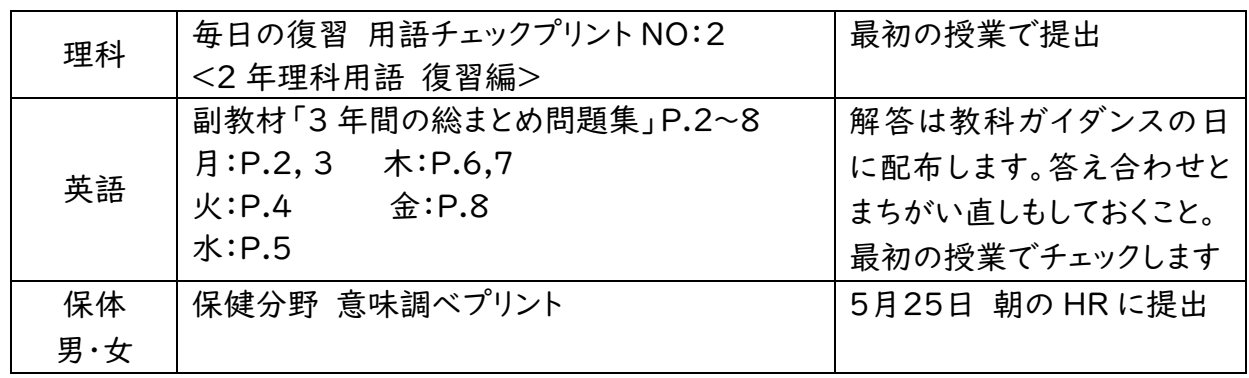

# 【今後の登校日について】

### 次回からの登校日は

5月18日(月)・5月20日(水)・5月25日(月)・5月27日(水)の4回です。

20日以降からガイダンス(各教科の授業方針などの説明)が始まります。下の表を見て 必要な教科書のみ持ってきてください。

#### ※理科は2年と3年の教科書、社会は歴史と公民の教科書、音楽は2・3年の上下+器楽の 教科書

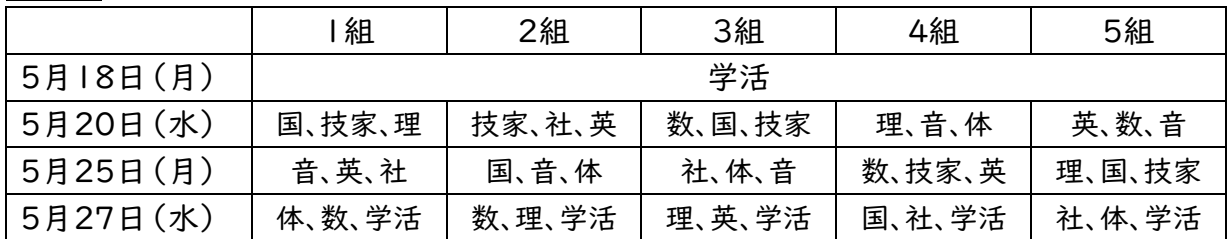

また、引き続き分散登校となります。集合パターンは

① 新クラス出席番号1~13まで→8:30に新クラスの教室に集合

② 新クラス出席番号14~26まで→10:30に新クラスの教室に集合

③ 新クラス出席番号27~最後まで→13:00に新クラスの教室に集合

となっています。間違えないように気を付けましょう。

※集合時間の15分以上早くに来ない。

# 【5月18日(月)の持ち物】

筆記用具、上靴、ぞうきん2枚、教科課題、副教材販売申し込み用紙とお金(8320円) PTA 関係の提出書類、Wi-Fi 調査、学習の記録、色ペンもしくは色鉛筆 ※この休校期間中に取り組んだ勉強内容を学習の記録に記入しましょう!!

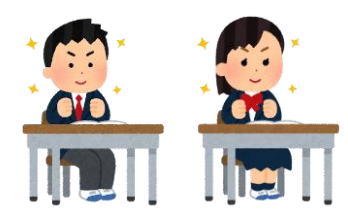